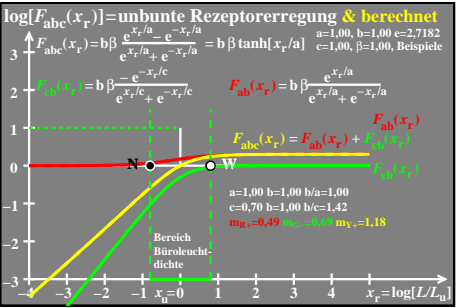

ego80−3a